Assembly Language for Intel-Based Computers, 4<sup>th</sup> Edition Kip R. Irvine

## Chapter 8:Advanced Procedures

(c) Pearson Education, 2002. All rights reserved.

# **Chapter Overview**

- Local Variables
- Stack Parameters
- Stack Frames
- Recursion
- •Creating Multimodule Programs

# **Local Directive**

- $\bullet$  A local variable is created, used, and destroyed within a single procedure
- • The LOCAL directive declares a list of local **variables** 
	- immediately follows the PROC directive
	- each variable is assigned a type
- $\bullet$ Syntax:

LOCAL *varlist*

Example:

**MySub PROC LOCAL var1:BYTE, var2:WORD, var3:SDWORD**

#### MASM-Generated Code (1 of 2)

```
BubbleSort PROCLOCAL temp:DWORD, SwapFlag:BYTE
    . . .
   retBubbleSort ENDP
```
#### MASM generates the following code:

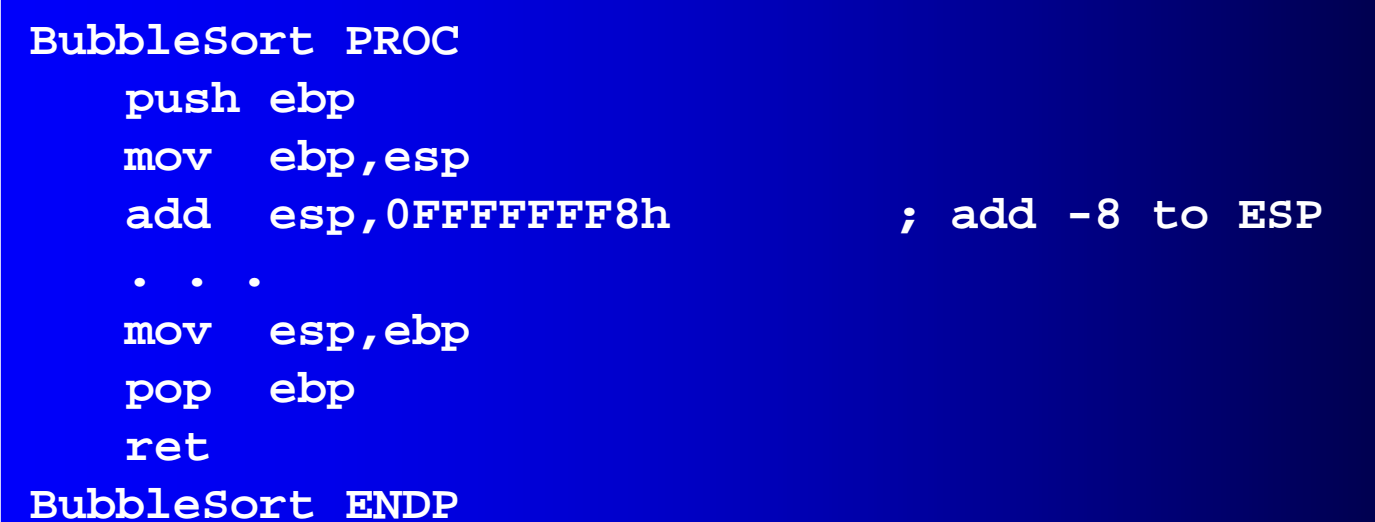

#### MASM-Generated Code (2 of 2)

Diagram of the stack frame for the BubbleSort procedure:

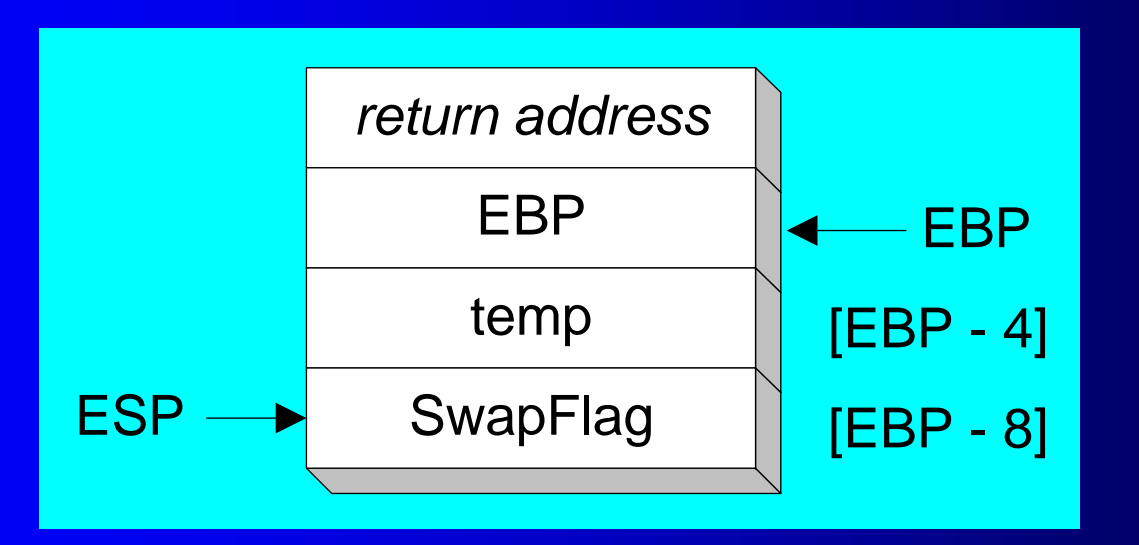

## **Stack Parameters**

- Register vs. Stack Parameters
- INVOKE Directive
- PROC Directive
- PROTO Directive
- Passing by Value or by Reference
- Parameter Classifications
- Example: Exchanging Two Integers
- Trouble-Shooting Tips

## **Register vs. Stack Parameters**

- $\bullet$  Register parameters require dedicating a register to each parameter. Stack parameters are more convenient
- Imagine two possible ways of calling the DumpMem procedure. Clearly the second is easier:

```
pushad
mov esi,OFFSET array
mov ecx,LENGTHOF array
mov ebx,TYPE array
call DumpMem
popad
```

```
push OFFSET array
push LENGTHOF array
push TYPE array
call DumpMem
```
# **INVOKE Directive**

- The INVOKE directive is a powerful replacement for Intel's CALL instruction that lets you pass multiple arguments.
- Syntax:

INVOKE *procedureName* [, *argumentList*]

- *ArgumentList* is an optional comma-delimited list of procedure arguments
- Arguments can be:
	- immediate values and integer expressions
	- variable names
	- address and ADDR expressions
	- register names

## **INVOKE Examples**

```
.databyteVal BYTE 10
wordVal WORD 1000h.code; direct operands:
   INVOKE Sub1,byteVal,wordVal
   ; address of variable:
   INVOKE Sub2,ADDR byteVal
   ; register name, integer expression:
   INVOKE Sub3,eax,(10 * 20)
   ; address expression (indirect operand):
   INVOKE Sub4,[ebx]
```
# **ADDR Operator**

- Returns a near or far pointer to a variable, depending on which memory model your program uses:
	- •Small model: returns 16-bit offset
	- •Large model: returns 32-bit segment/offset
	- •Flat model: returns 32-bit offset
- Simple example:

```
.datamyWord WORD ?
.codeINVOKE mySub,ADDR myWord
```
# **PROC Directive**

- The PROC directive declares a procedure with an optional list of named parameters.
- Syntax:
	- *label* PROC paramList
- *paramList* is a list of parameters separated by commas. Each parameter has the following syntax: *paramName*:*type*

*type* must either be one of the standard ASM types (BYTE, SBYTE, WORD, etc.), or it can be a pointer to one of these types.

# PROC Examples (1 of 3)

• The AddTwo procedure receives two integers and returns their sum in EAX.

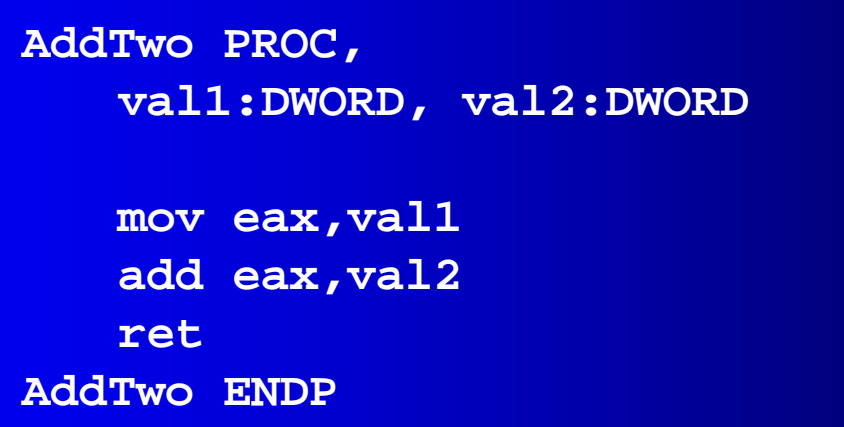

## **PROC Examples** (2 of 3)

FillArray receives a pointer to an array of bytes, a single byte fills value that will be copied to each element of the array, and the size of the array.

```
FillArray PROC,
    pArray:PTR BYTE, fillVal:BYTE
    arraySize:DWORD
    mov ecx,arraySize
    mov esi,pArray
    mov al,fillVal
L1: mov [esi],al
    inc esiloop L1
    retFillArray ENDP
```
## PROC Examples (3 of 3)

**Swap PROC, pValX:PTR DWORD,**

**pValY:PTR DWORD**

**. . .**

**Swap ENDP**

**ReadFile PROC, pBuffer:PTR BYTE LOCAL fileHandle:DWORD**

**. . . ReadFile ENDP**

# **PROTO Directive**

- Creates a procedure prototype
- Syntax:
	- *label* PROTO *paramList*
- Every procedure called by the INVOKE directive must have a prototype
- A complete procedure definition can also serve as its own prototype.

# **PROTO Directive**

• Standard configuration: PROTO appears at top of the program listing, INVOKE appears in the code segment, and the procedure implementation occurs later in the program:

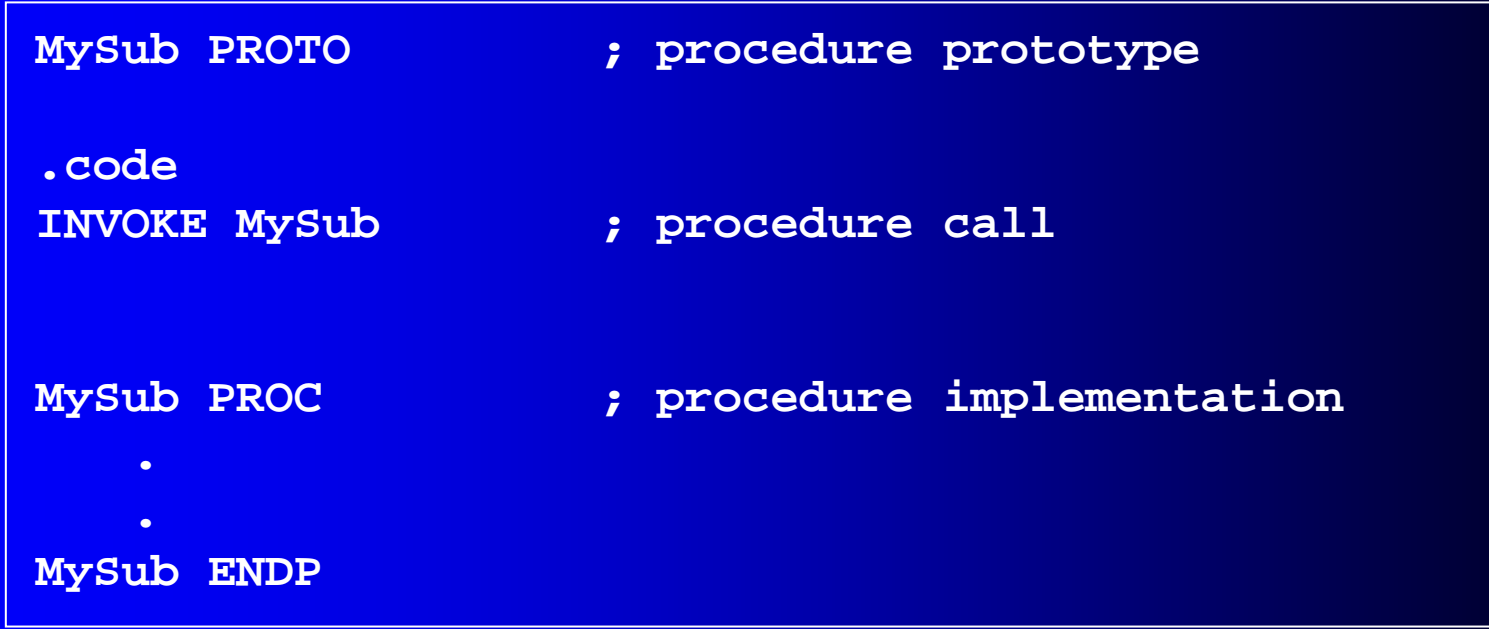

## **PROTO Example**

• Prototype for the ArraySum procedure, showing its parameter list:

**ArraySum PROTO, ptrArray:PTR DWORD, ; points to the array szArray:DWORD ; array size**

- 
- 

### **Passing by Value**

• When a procedure argument is passed by value, a copy of a 16-bit or 32-bit integer is pushed on the stack. Example:

> **.datamyData WORD 1000h .codemain PROCINVOKE Sub1, myData**

MASM generates the following code:

**push myData**

**call Sub1**

## **Passing by Reference**

• When an argument is passed by reference, its address is pushed on the stack. Example:

**.data**

**myData WORD 1000h .codemain PROCINVOKE Sub1, ADDR myData**

MASM generates the following code:

**push OFFSET myData call Sub1**

Irvine, Kip R. Assembly Language for Intel-Based Computers, 2003. 1998. 1998. 1999. 1999. 1999. 1999. 1999. 19

## **Parameter Classifications**

- • An input parameter is data passed by a calling program to a procedure.
	- $\bullet$ The called procedure is not expected to modify the corresponding parameter variable, and even if it does, the modification is confined to the procedure itself.
- $\bullet$ An output parameter is created by passing a pointer to a variable when a procedure is called.
	- The procedure does not use any existing data from the variable, but it fills in a new value before it returns.
- $\bullet$  An input-output parameter represents a value passed as input to a procedure, which the procedure may modify.
	- •The same parameter is then able to return the changed data to the calling program.

## **Example: Exchanging Two Integers**

The Swap procedure exchanges the values of two 32-bit integers. pValX and pValY do not change values, but the integers they point to are modified.

```
Swap PROC USES eax esi edi,
  pValX:PTR DWORD, ; pointer to first integer
  pValY:PTR DWORD ; pointer to second integer
  mov esi,pValX ; get pointers
  mov edi,pValY
  mov eax,[esi] ; get first integer
  xchg eax,[edi] ; exchange with second
  mov [esi],eax ; replace first integer
  retSwap ENDP
```
# Trouble-Shooting Tips

- • Save and restore registers when they are modified by a procedure.
	- $\bullet$ Except a register that returns a function result
- •When using INVOKE, be careful to pass a pointer to the correct data type.
	- For example, MASM cannot distinguish between a PTR DWORD argument and a PTR BYTE argument.
- •Do not pass an immediate value to a procedure that expects a reference parameter.
	- Dereferencing its address will likely cause a generalprotection fault.

## **Stack Frames**

- $\bullet$ **Memory Models**
- •Language Specifiers
- •**Explicit Access to Stack Parameters**
- •**Passing Arguments by Reference**
- •**Creating Local Variables**

## **Stack Frame**

- Also known as an activation record
- Area of the stack set aside for a procedure's return address, passed parameters, saved registers, and local variables
- Created by the following steps:
	- • Calling program pushes arguments on the stack and calls the procedure.
	- The called procedure pushes EBP on the stack, and sets EBP to ESP.
	- If local variables are needed, a constant is subtracted from ESP to make room on the stack.

## **Memory Models**

- A program's memory model determines the number and sizes of code and data segments.
- $\bullet$  Real-address mode supports tiny, small, medium, compact, large, and huge models.
- $\bullet$ Protected mode supports only the flat model.

Small model: code < 64 KB, data (including stack) < 64 KB. All offsets are 16 bits.

Flat model: single segment for code and data, up to 4 GB. All offsets are 32 bits.

## .MODEL Directive .MODEL Directive

- • .MODEL directive specifies a program's memory model and model options (language-specifier).
- •Syntax:

**.MODEL** *memorymodel* **[,***modeloptions***]**

- • *memorymodel* can be one of the following:
	- tiny (a single segment, used by .com programs), small (one code segment and one data segment), medium (multiple code segments and a single data segment), compact (one code segment and multiple data segments), large (multiple code and data segments), huge (same as the large model, except that individual data item may be larger than a single segment), or flat (protected mode. Uses 32-bit offsets for code and data)

# **Language Specifiers**

- $\bullet$  *modeloptions* includes the language specifier:
	- procedure naming scheme
	- parameter passing conventions
- • stdcall
	- • procedure arguments pushed on stack in reverse order (right to left)
	- called procedure cleans up the stack

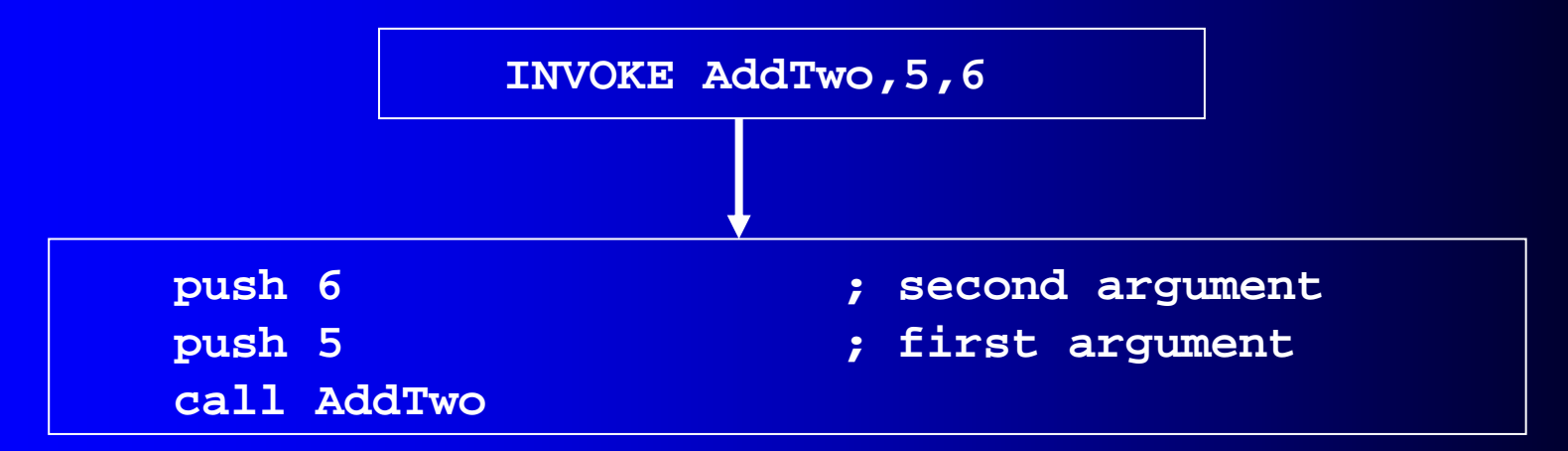

## **Explicit Access to Stack Parameters**

- A procedure can explicitly access stack parameters using constant offsets from EBP.
	- Example: [ebp + 8]
- EBP is often called the base pointer or frame pointer because it holds the base address of the stack frame.
- $\bullet$ EBP does not change value during the procedure.
- $\bullet$  EBP must be restored to its original value when a procedure returns.

### Stack Frame Example (1 of 2)

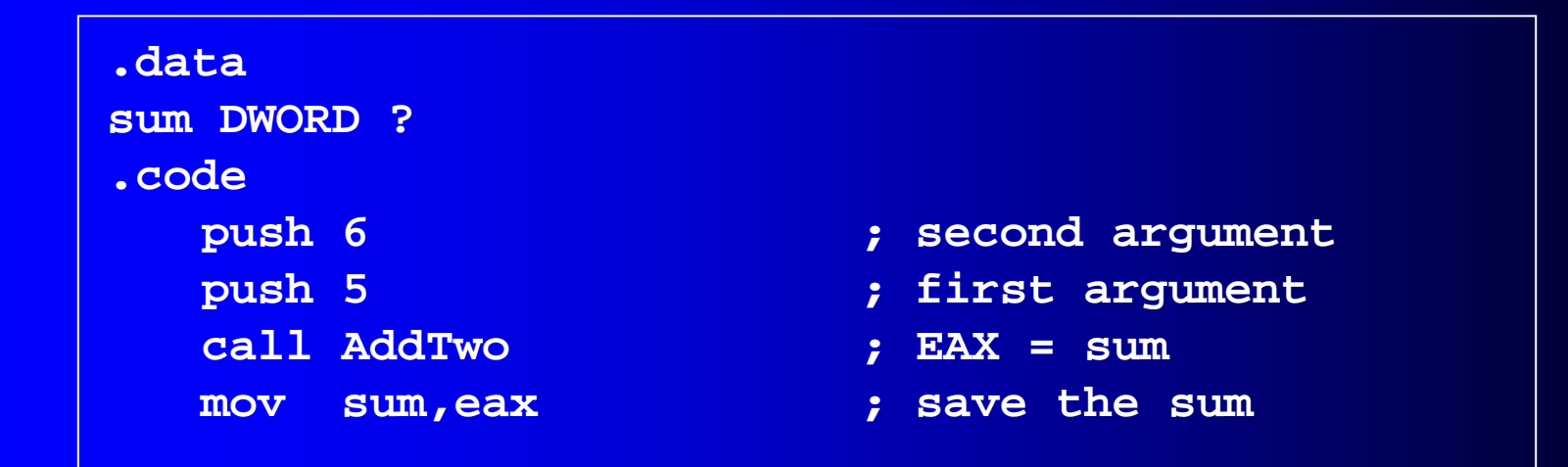

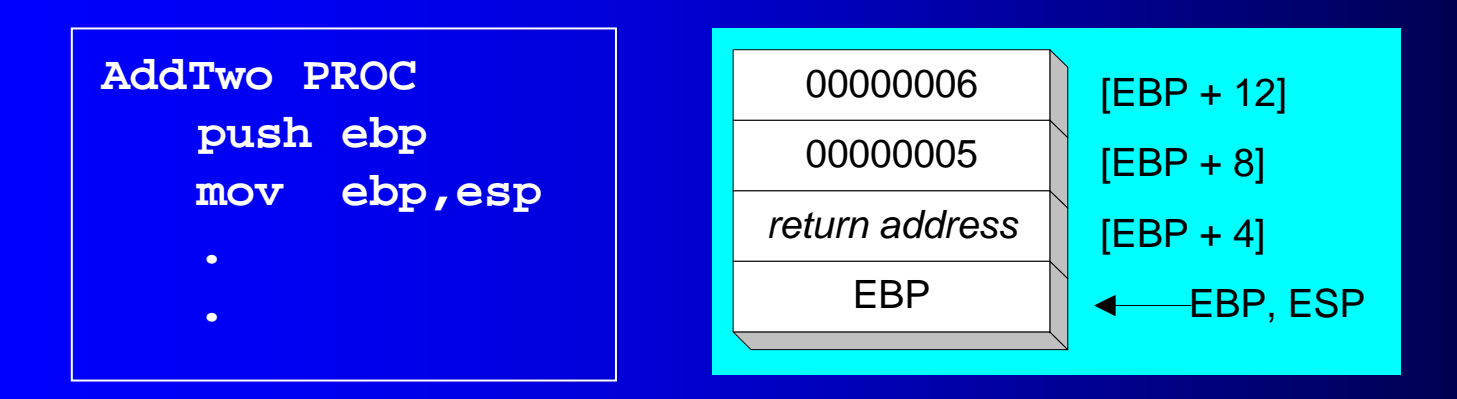

# Stack Frame Example (2 of 2)

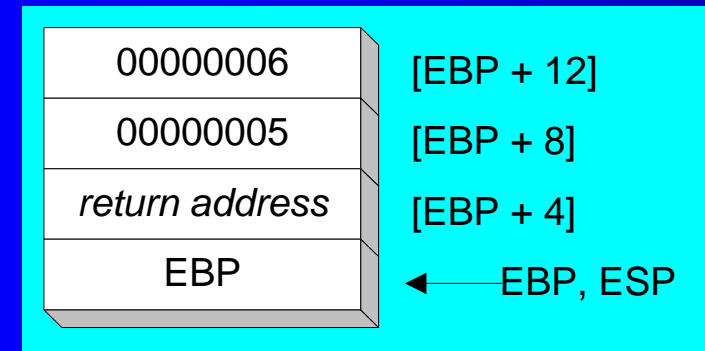

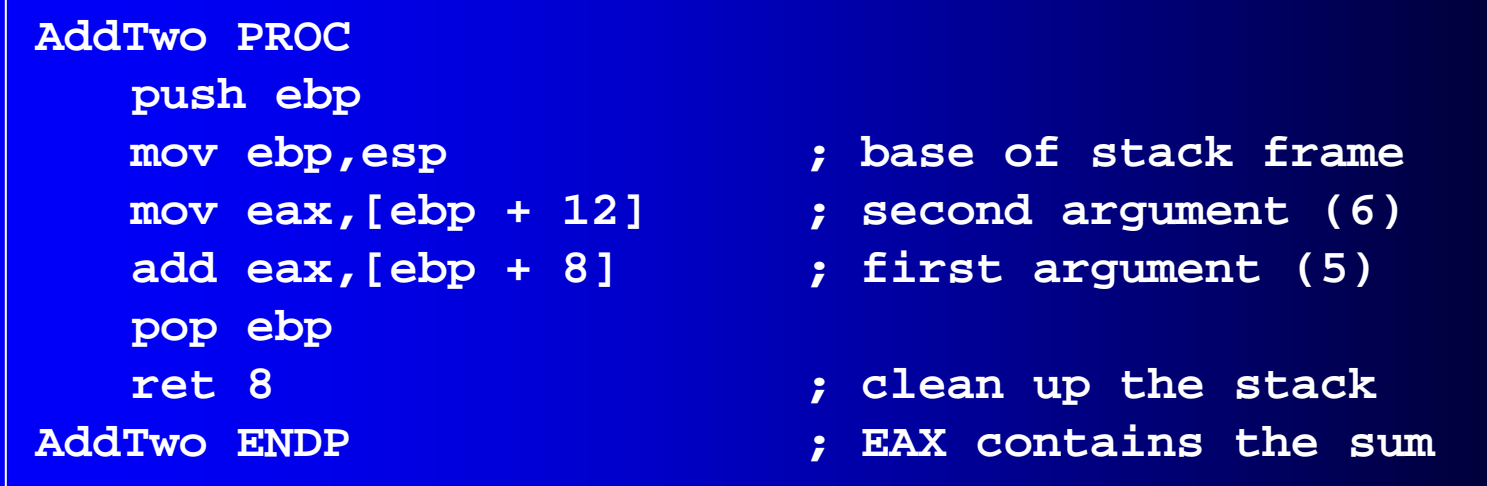

## Your turn . . .

• Create a procedure named Difference that subtracts the first argument from the second one. Following is a sample call:

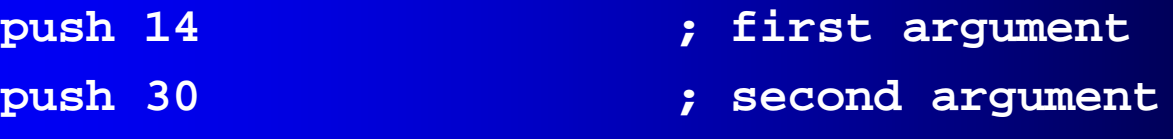

- **call Difference ; EAX = 16**
- 

## Passing Arguments by Reference (1 of 2)

- •The ArrayFill procedure fills an array with 16-bit random integers
- •The calling program passes the address of the array, along with a count of the number of array elements:

```
.datacount = 100array WORD count DUP(?)
.codepush OFFSET array
   push COUNT
   call ArrayFill
```
## Passing Arguments by Reference (2 of 2)

ArrayFill can reference an array without knowing the array's name:

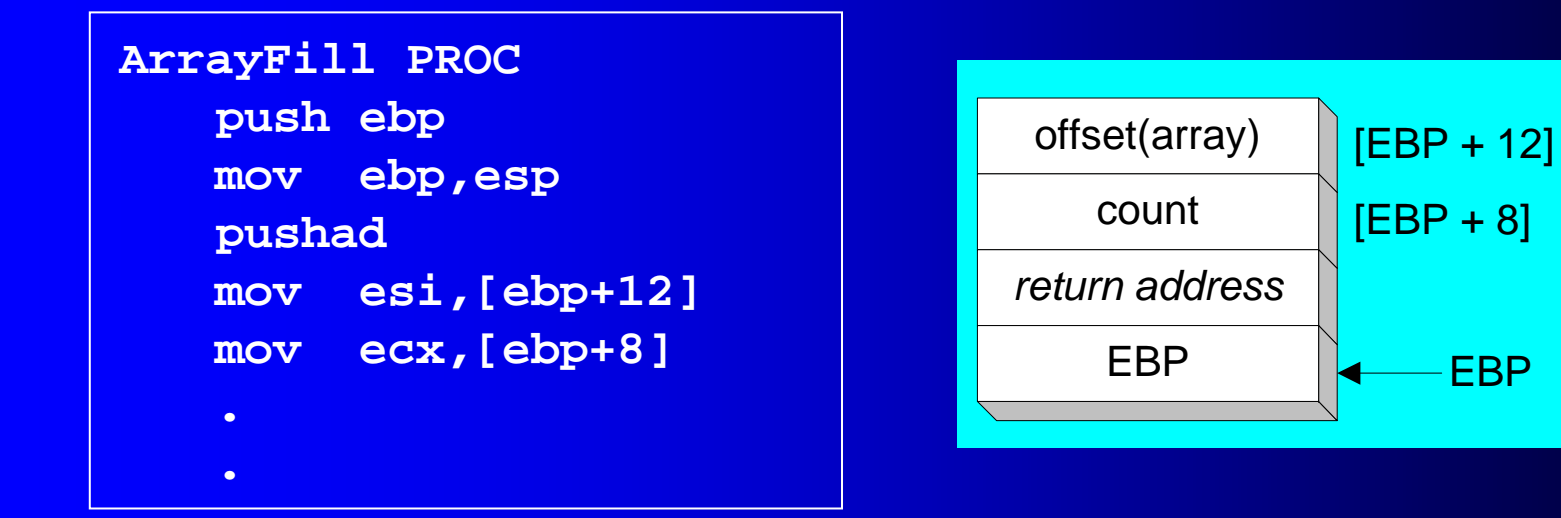

ESI points to the beginning of the array, so it's easy to use a loop to access each array element. View the complete program.

# LEA Instruction

- The LEA instruction returns offsets of indirect operands.
	- • OFFSET operator can only return constant assembly time offsets.
- LEA is required when obtaining the offset of a stack parameter or local variable. For example:

```
CopyString PROC,
  count:DWORDLOCAL temp[20]:BYTE
  mov edi,OFFSET count ; invalid operand
  mov esi,OFFSET temp ; invalid operand
  lea edi,count ; ok
  lea esi,temp ; ok
```
## **Creating Local Variables**

- $\bullet$  To explicitly create local variables, subtract their total size from ESP.
- $\bullet$  The following example creates and initializes two 32 bit local variables (we'll call them locA and locB).

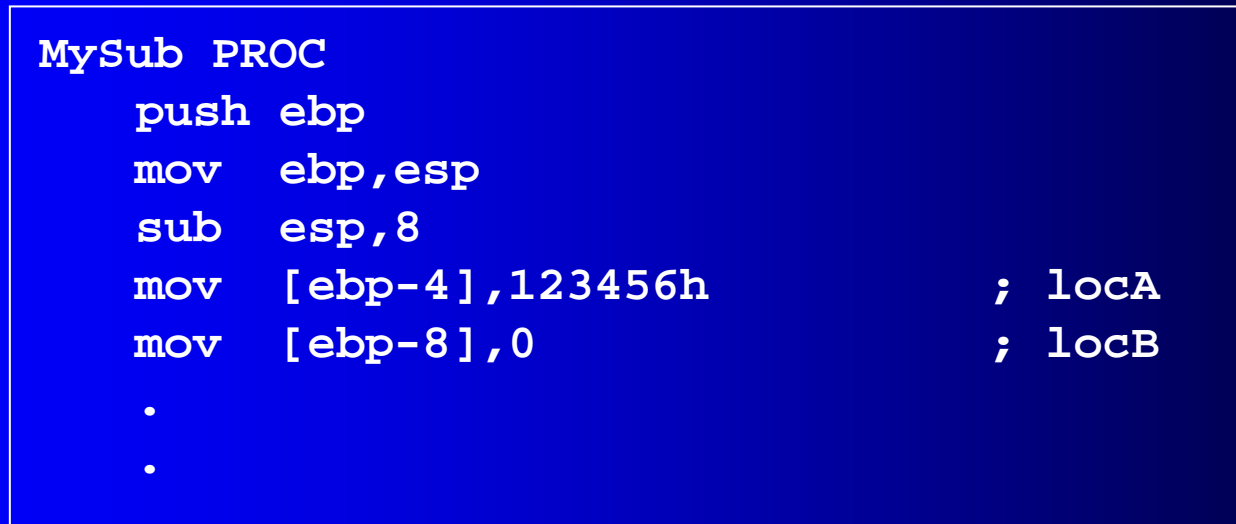

# ENTER and LEAVE Instructions

- • ENTER instruction automatically creates a stack frame for a called procedure.
	- Push EBP on the stack
	- $\bullet$ Set EBP to the base of the stack (mov ebp, esp)
	- •Reserve space for local variables (sub esp,numbytes)
- •ENTER localbytes,nestinglevel
- •LEAVE instruction terminates the stack frame for a procedure.

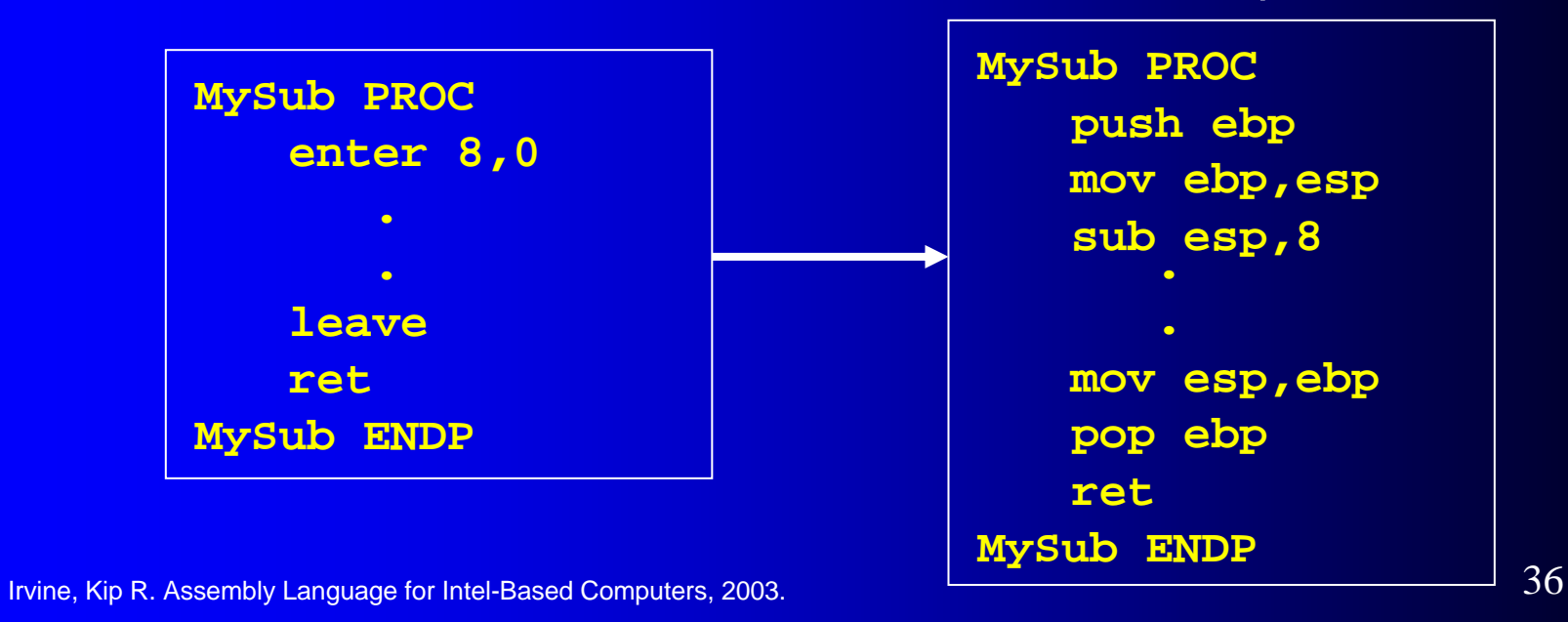

# Recursion

- What is recursion?
- •Recursively Calculating a Sum
- Calculating a Factorial

# **What is Recursion?**

- $\bullet$ The process created when . . .
	- A procedure calls itself
	- Procedure A calls procedure B, which in turn calls procedure A
- Using a graph in which each node is a procedure and each edge is a procedure call, recursion forms a cycle:

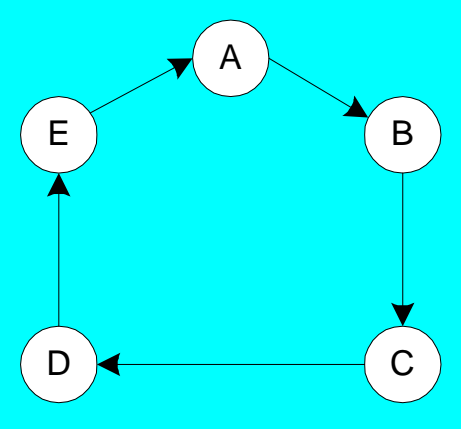

## **Recursively Calculating a Sum**

The CalcSum procedure recursively calculates the sum of an array of integers. Receives:  $ECX = count$ . Returns:  $EAX = sum$ 

```
CalcSum PROCjz L2 ; quit if zero
  call CalcSumL2: retCalcSum ENDP
```
- **cmp ecx,0 ; check counter value**
	-
- **add eax,ecx ; otherwise, add to sum**
- **dec ecx ; decrement counter**
	- **; recursive call**

View the complete program

# Calculating a Factorial (1 of 3)

This function calculates the factorial of integer *n*. A new value of *n* is saved in each stack frame:

```
int function factorial(int n)
{
   if(n == 0)return 1;
   elsereturn n * factorial(n-1);
}
```
As each call instance returns, the product it returns is multiplied by the previous value of n.

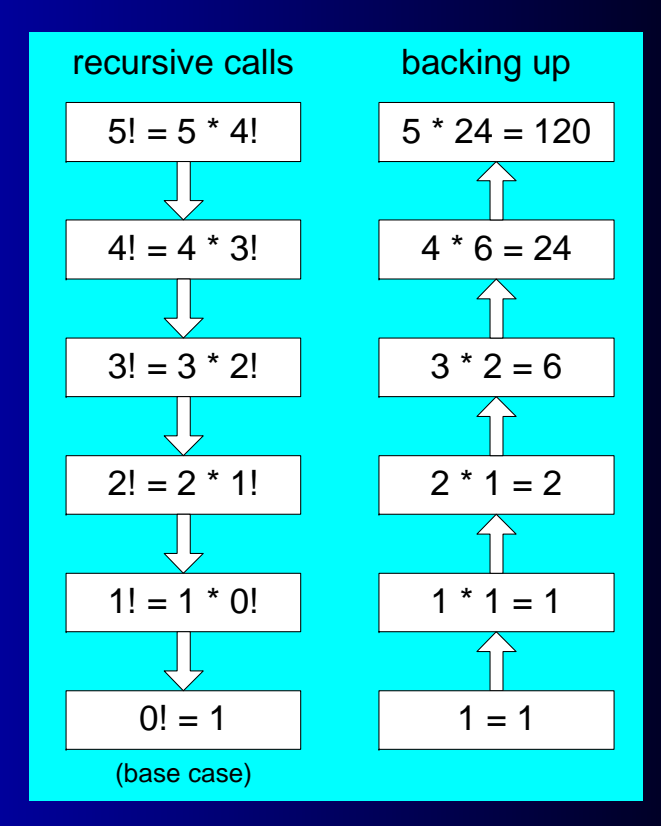

# Calculating a Factorial (2 of 3)

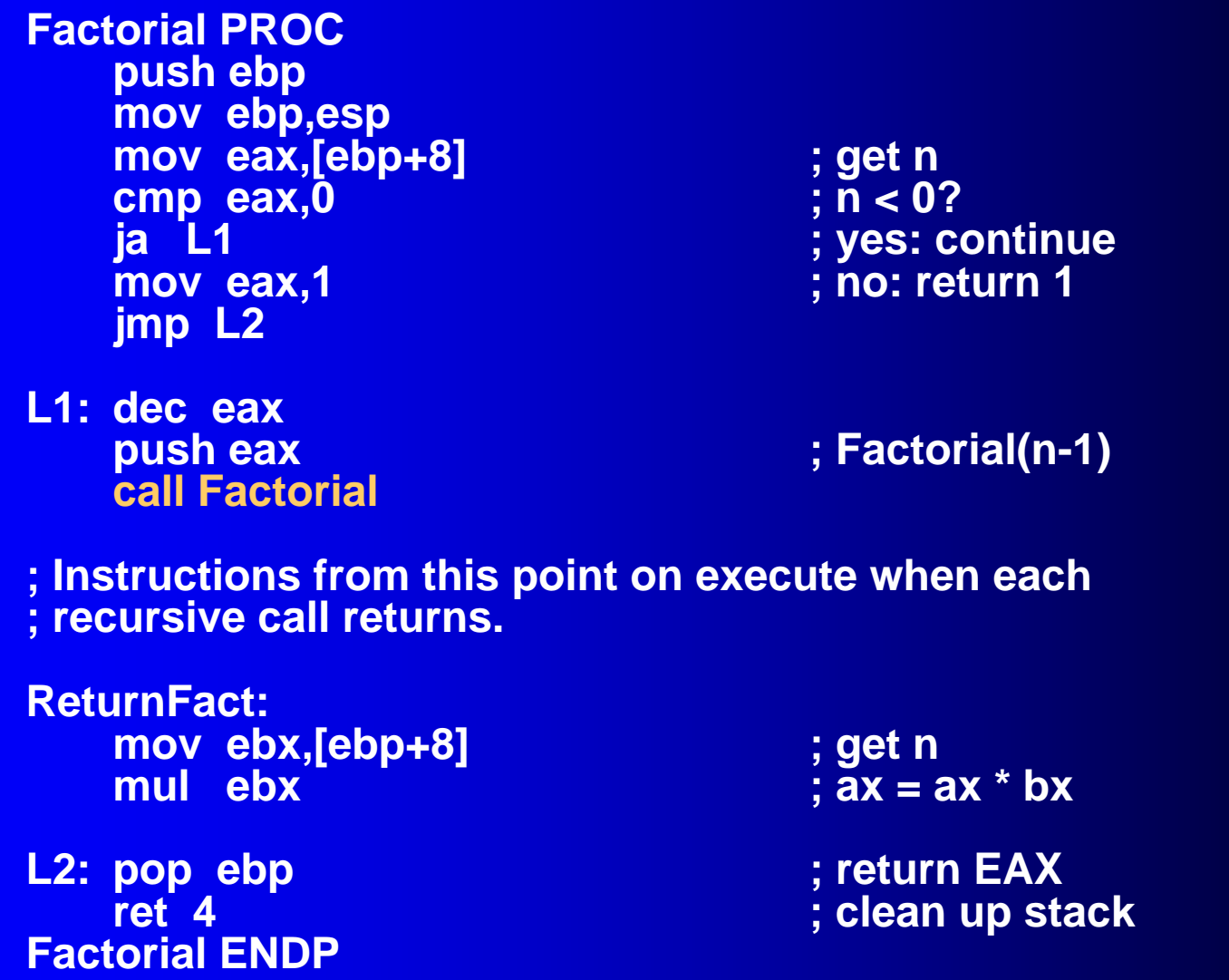

Irvine, Kip R. Assembly Language for Intel-Based Computers, 2003.  $41$ 

## Calculating a Factorial (3 of 3)

Suppose we want to calculate 12!

This diagram shows the first few stack frames created by recursive calls to Factorial

Each recursive call uses 12 bytes of stack space.

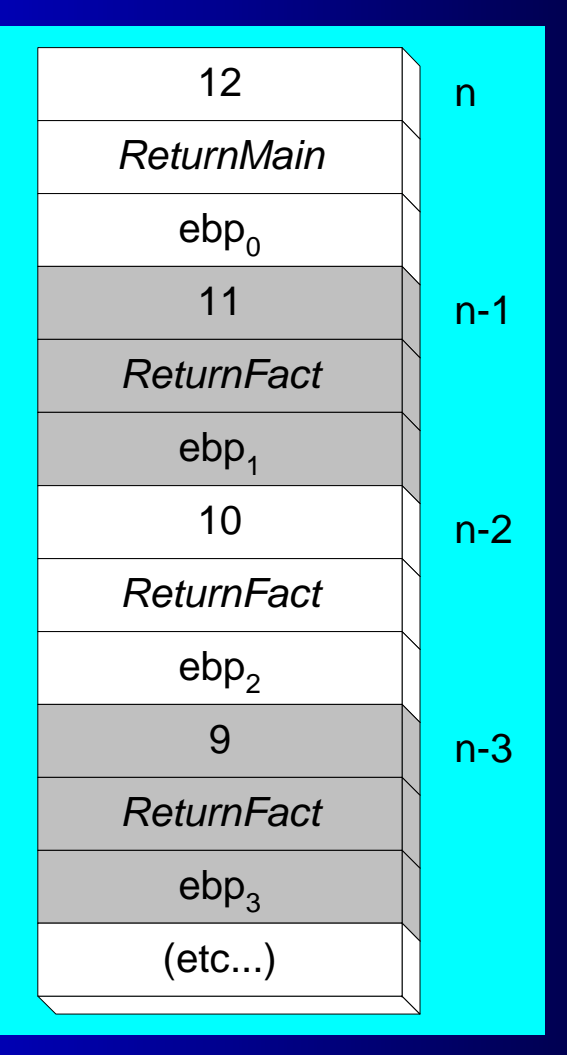

# Multimodule Programs

- A multimodule program is a program whose source code has been divided up into separate ASM files.
- • Each ASM file (module) is assembled into a separate OBJ file.
- All OBJ files belonging to the same program are linked using the link utility into a single EXE file.

## **Advantages**

- Large programs are easier to write, maintain, and debug when divided into separate source code modules.
- When changing a line of code, only its enclosing module needs to be assembled again. Linking assembled modules requires little time.
- A module can be a container for logically related code and data (think object-oriented here...)
	- • encapsulation: procedures and variables are automatically hidden in a module unless you declare them public

## **Creating a Multimodule Program**

- •Here are some basic steps to follow when creating a multimodule program:
	- Create the main module
	- Create a separate source code module for each procedure or set of related procedures
	- Create an include file that contains procedure prototypes for external procedures (ones that are called between modules)
	- Use the INCLUDE directive to make your procedure prototypes available to each module

## **Example: ArraySum Program**

•Let's review the ArraySum program from Chapter 5.

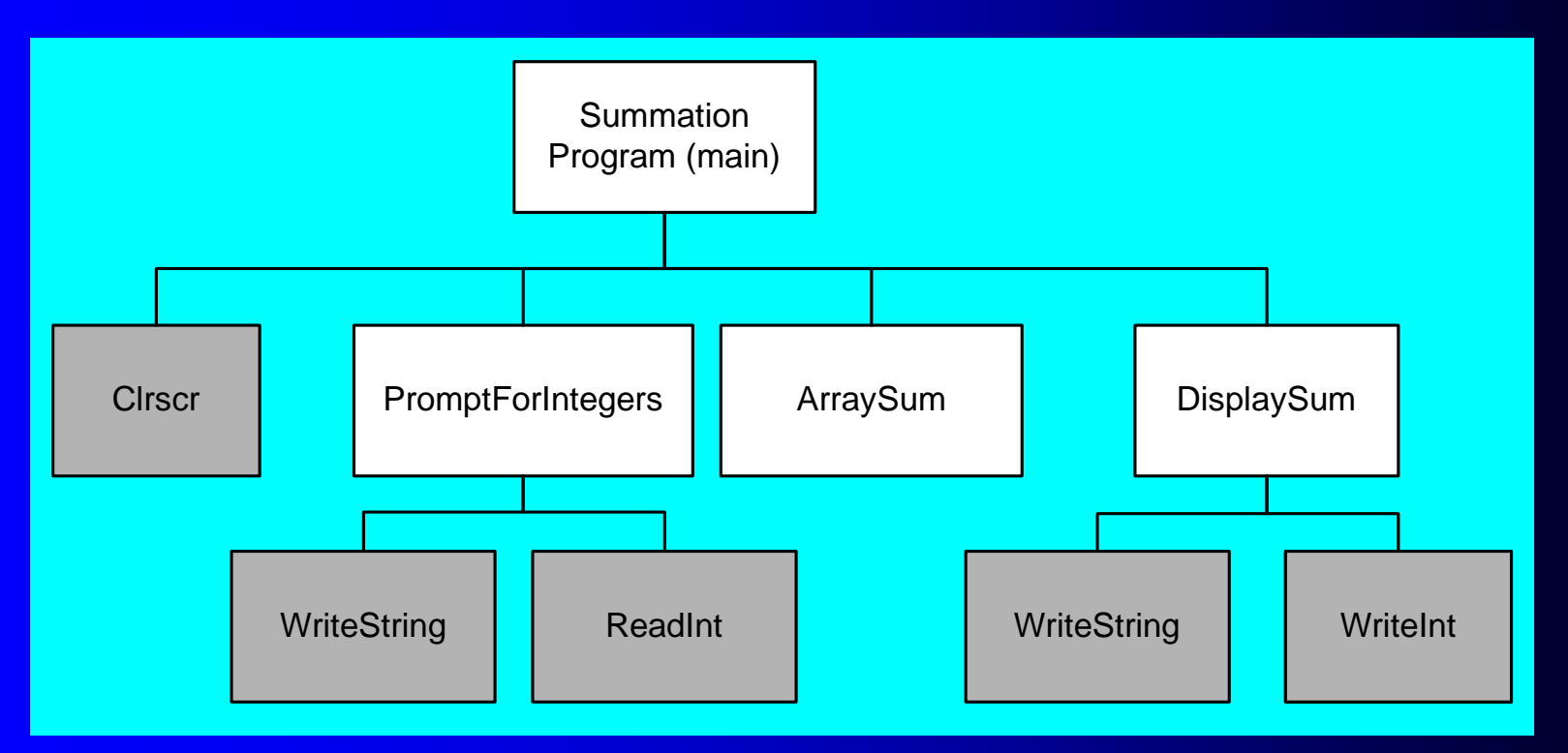

#### Each of the four white rectangles will become a module.

## Sample Program output

**Enter a signed integer: -25**

**Enter a signed integer: 36**

**Enter a signed integer: 42**

**The sum of the integers is: +53**

## **INCLUDE File**

The sum.inc file contains prototypes for external functions that are not in the Irvine32 library:

**INCLUDE Irvine32.incPromptForIntegers PROTO, ptrPrompt:PTR BYTE, ; prompt string ptrArray:PTR DWORD, ; points to the array arraySize:DWORD ; size of the array ArraySum PROTO, ptrArray:PTR DWORD, ; points to the array count:DWORD ; size of the array DisplaySum PROTO, ptrPrompt:PTR BYTE, ; prompt string theSum:DWORD ; sum of the array**